## Distance Learning Spring 2020

Find the inverse of each function.

1) 
$$
f(x) = -5 + \frac{4}{5}x
$$
  
2)  $f(x) = 2x + 9$ 

3) 
$$
f(n) = 2 + (n-2)^3
$$
  
4)  $f(x) = \sqrt[5]{x-2} + 1$ 

5) 
$$
g(x) = -\frac{1}{x+2} - 3
$$
  
6)  $f(n) = -\frac{3}{n+3} + 2$ 

7) 
$$
f(x) = \frac{2}{-x+2} - 2
$$
  
8)  $f(x) = \frac{1}{x+2}$ 

9) 
$$
g(x) = -\frac{4}{x-2} - 2
$$

Simplify. Your answer should contain only positive exponents.

10) 
$$
\frac{2m^4n^{-4}}{(2n^4)^2 \cdot (m^{-2}n^0)^4}
$$
11) 
$$
\frac{2x^2y^{-2} \cdot x^4y^4}{(x^3)^3}
$$

$$
12) \frac{x^2 \cdot (x^2 y^2)^3}{2y^{-1}}
$$
\n
$$
13) \frac{2uv^2}{(uv \cdot 2u^2)^2}
$$

Perform the indicated operation.

14)  $g(x) = 4x + 4$  $h(x) = 3x + 2$ Find  $(g+h)(x)$ 15)  $g(x) = 2x + 4$  $f(x) = 4x + 5$ Find  $g(x) + f(x)$ 

16) 
$$
f(x) = 2x - 3
$$
  
g(x) = 3x - 3  
Find  $(f + g)(x)$ 

18) 
$$
f(a) = a^3 - 3a^2
$$
  
g(a) = 2a - 4  
Find  $f(a) \cdot g(a)$ 

20) 
$$
g(n) = 4n + 3
$$
  
\n $f(n) = 2n - 4$   
\nFind  $g(n) \div f(n)$   
\n21)  $h(x) = -4x$   
\n $g(x) = x^2 -$   
\nFind  $\left(\frac{h}{x}\right)(x)$ 

22) 
$$
g(n) = 2n + 2
$$
  
\n $f(n) = n - 3$   
\nFind  $g(f(n))$ 

24)  $g(x) = x^3 + 1$ <br>  $h(x) = x - 3$ <br>
Find  $g(h(x))$ 

26) 
$$
g(x) = -x^3 - 3x
$$
  
\n $h(x) = 2x - 5$   
\nFind  $g(-1) - h(-1)$   
\n27)  $g(t) = 4t$   
\n $h(t) = 4t$   
\nFind  $g(2)$ 

- 28)  $f(n) = 4n 2$ <br>  $g(n) = n^2 2n$ <br>
Find  $(f + g)(-7)$
- 30)  $g(x) = 4x + 2$ <br>  $f(x) = -3x + 2$ <br>
Find  $g(x 3) + f(x 3)$

17) 
$$
f(n) = 2n + 1
$$

$$
g(n) = n2 - 1
$$

$$
Find (f + g)(n)
$$

19) 
$$
g(a) = -3a
$$
  
\n $h(a) = a^2 - 3$   
\nFind  $g(a) \cdot h(a)$ 

21) 
$$
h(x) = -4x - 1
$$
  
\n $g(x) = x^2 - x$   
\nFind  $\left(\frac{h}{g}\right)(x)$ 

23) 
$$
h(x) = 3x^2 + 2x
$$
  
  $g(x) = 3x + 2$   
Find  $h(g(x))$ 

25) 
$$
g(x) = 4x
$$
  
\n $h(x) = x^3 - 5$   
\nFind  $(g \circ h)(x)$ 

27) 
$$
g(t) = 4t + 2
$$
  
\n $h(t) = 4t - 1$   
\nFind  $g(2) - h(2)$ 

29) 
$$
h(x) = -x + 1
$$
  
  $g(x) = x + 5$   
Find  $h(-8) - g(-8)$ 

31) 
$$
f(t) = -3t + 4
$$
  
  $g(t) = t^3 - 3$   
Find  $(f + g)(-3t)$ 

32) 
$$
g(x) = 4x + 4
$$
  
\n $h(x) = 3x^2 + 3x$   
\nFind  $g(-3) \cdot h(-3)$ 

34) 
$$
f(n) = 4n - 2
$$
  
  $g(n) = -3n + 1$   
Find  $f(5) \div g(5)$ 

36) 
$$
g(a) = a - 1
$$
  
\n $h(a) = a^2 - 5a$   
\nFind  $(g \cdot h) \left(\frac{a}{2}\right)$ 

38) 
$$
g(n) = n - 1
$$

$$
f(n) = -n2 - 5n
$$
Find 
$$
g(f(1))
$$

40) 
$$
h(t) = 4t + 2
$$

$$
g(t) = t + 4
$$

$$
Find h(g(-2))
$$

42) 
$$
h(t) = 2t^3 - 2
$$
  
\n $g(t) = 2t$   
\nFind  $(h \circ g)(t + 2)$   
\n43)  $g(x) = 3x$   
\n511 Find  $g(g(-t))$ 

Solve each equation.

45)  $128 = v^{\frac{7}{5}}$ 44)  $x^{\frac{3}{2}} = 729$ 

46) 
$$
r^{\frac{3}{2}} = 1000
$$
 47)  $m^{\frac{3}{2}} = 64$ 

33) 
$$
f(n) = -2n^3 + 2
$$
  
  $g(n) = n - 5$   
Find  $f(-2) \div g(-2)$ 

35) 
$$
h(t) = t^3 + 1
$$
  
\n $g(t) = 4t + 1$   
\nFind  $\left(\frac{h}{g}\right)(-7)$ 

37) 
$$
g(a) = 3a - 2
$$
  
\n $h(a) = a^3 + 4a^2$   
\nFind  $\left(\frac{g}{h}\right)(a^2)$ 

39) 
$$
f(a) = 2a + 3
$$
  
Find  $f(f(-10))$ 

41) 
$$
g(x) = x - 3
$$
  
\n $f(x) = -3x + 4$   
\nFind  $g(f(6))$ 

$$
g(x) = 3x - 2
$$
  
Find  $g(g(-x))$ 

48) 
$$
(3n + 7)^{-\frac{1}{2}} = \frac{1}{7}
$$
 49)  $19 = (32n)^{\frac{4}{5}} + 3$ 

50) 
$$
(7r)^{\frac{3}{2}} = 343
$$
 51)  $\frac{37}{9} = (n+9)^{-\frac{1}{2}} + 4$ 

52) 
$$
-509 = 3 - 4(-11 - 3x)^{\frac{7}{6}}
$$
  
53)  $-513 = -(14 - 5y)^{\frac{3}{2}} - 1$ 

54) 
$$
-3(-9-6n)^{-\frac{1}{2}} + 8 = \frac{23}{3}
$$
 55)  $-3(m+18)^{\frac{3}{2}} - 2 = -1538$ 

Identify the domain and range of each. Then sketch the graph.

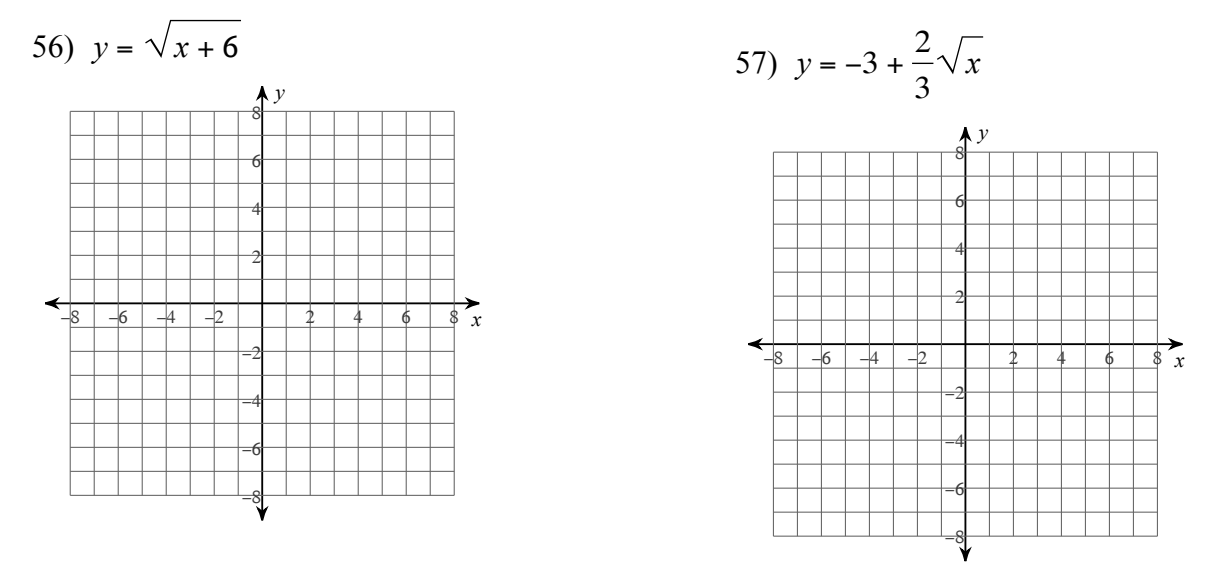

 $-4-$ 

58) 
$$
y = -5 + \sqrt{x + 6}
$$
  
\n  
\n6  
\n6  
\n4  
\n2  
\n3  
\n6  
\n3  
\n-6  
\n-6  
\n6  
\n6  
\n6  
\n6  
\n6  
\n8  
\n9  
\n1  
\n-6  
\n9

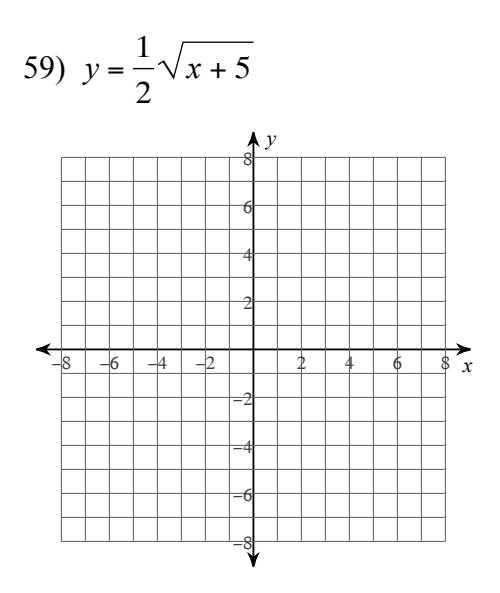

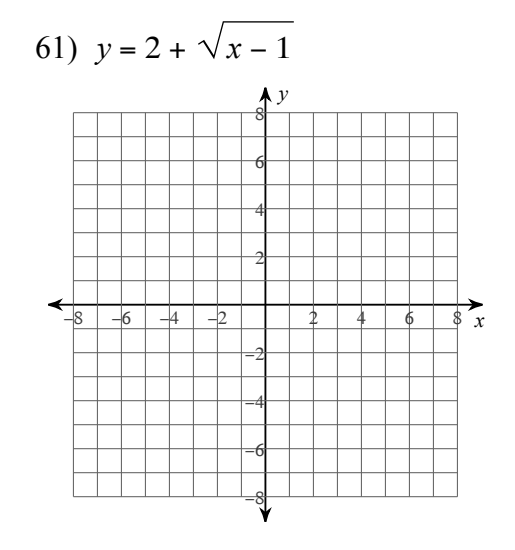

62) 
$$
y = \sqrt{x+3}+3
$$

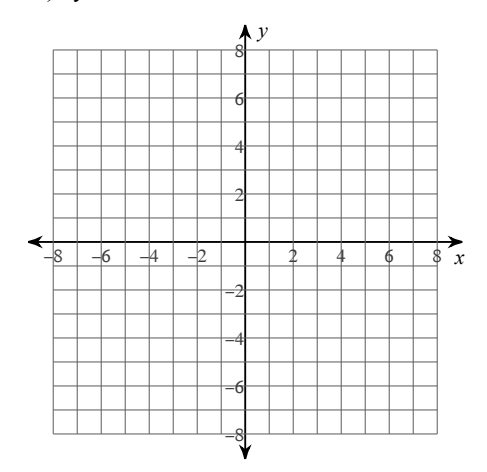

 $-5-$ 

Sketch the graph of each function.

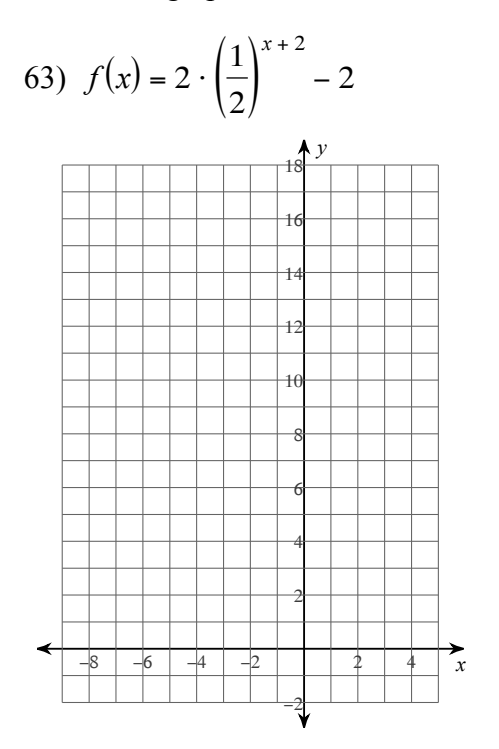

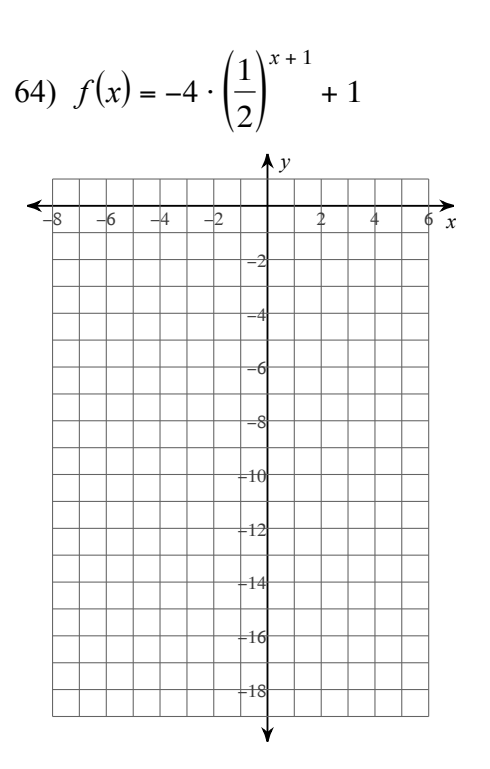

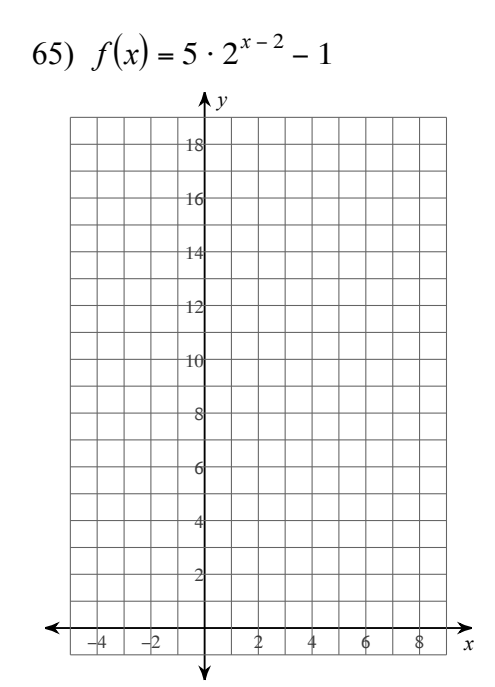

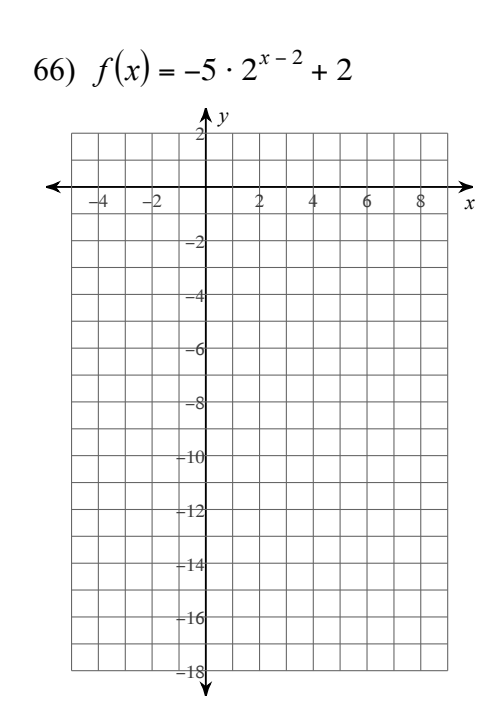

 $-6-$ 

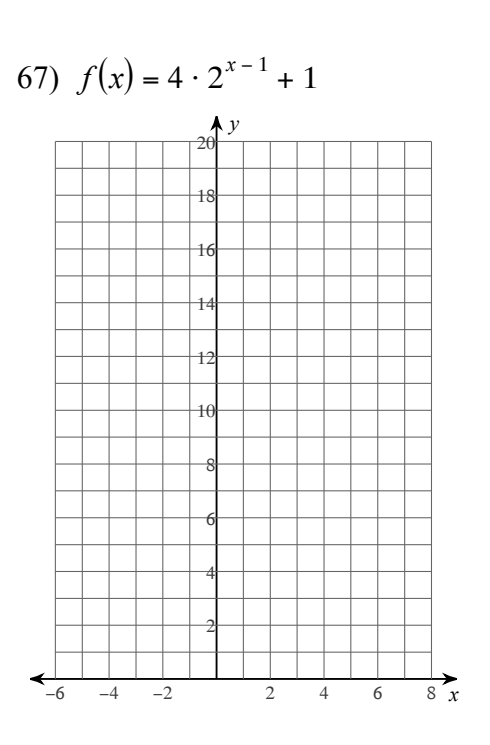

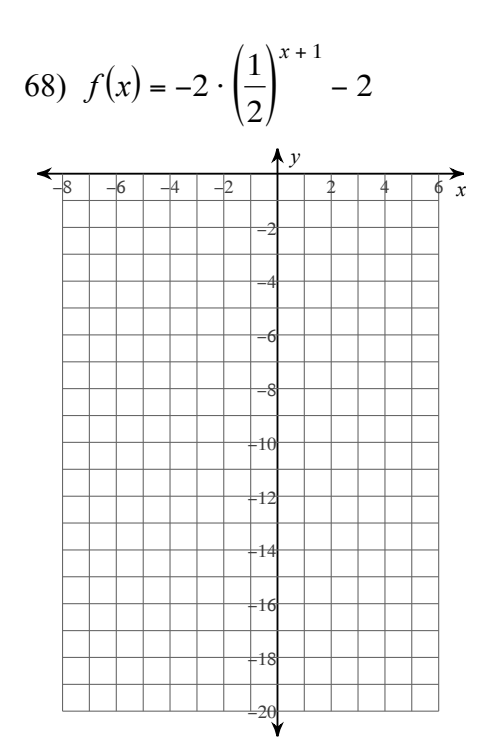

69)  $f(x) = 4 \cdot 2^{x+2} + 2$ 

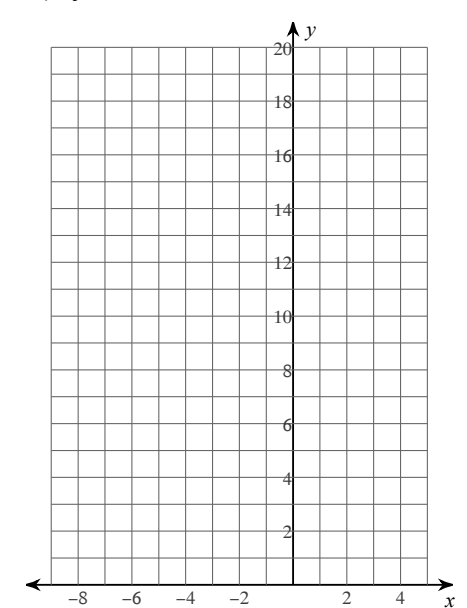

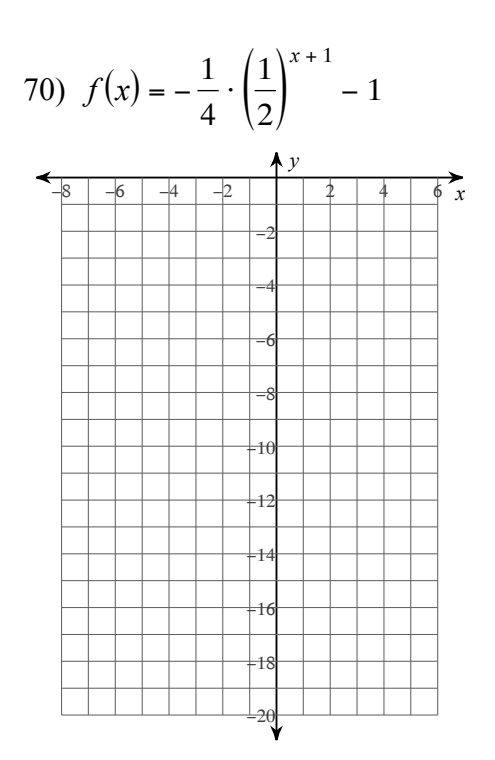

 $-7-$ 

71) 
$$
f(x) = -4 \cdot \left(\frac{1}{2}\right)^{x+1} - 1
$$
  
\n8 6 4 2 2 4 6 x  
\n-2  
\n-6  
\n-6  
\n-6  
\n-10  
\n12  
\n14  
\n15  
\n16  
\n20

Solve each equation.

73)  $4^{-3n} = 4^{n-3}$ 72)  $8^{-n} = \frac{1}{64}$ 

74) 
$$
4^{2-2x} \cdot 4^{-2x} = 4^{-x-3}
$$
  
75)  $16 \cdot 2^x = \frac{1}{4}$ 

76) 
$$
3^x \cdot 3^{3x} = \frac{1}{243}
$$
 77)  $3^{-2n} = 3^{-n}$ 

78)  $5^{-3a-2} = 125$ 79)  $4^{-3x} = \frac{1}{16}$ 

80)  $64 \cdot 4^{2v-3} = 16$ 

Rewrite each equation in exponential form.

81)  $\log_{12} 144 = 2$ 82)  $\log_{13} 169 = 2$ 

83) 
$$
\log_{144} \frac{1}{12} = -\frac{1}{2}
$$
 84)  $\log_{\frac{1}{15}} \frac{1}{225} = 2$ 

85)  $\log_9 81 = 2$ 86)  $\log_{19} 361 = 2$ 

87) 
$$
\log_2 \frac{1}{32} = -5
$$
 88)  $\log_6 \frac{1}{36} = -2$ 

89)  $\log_8 \frac{1}{64} = -2$ 

Evaluate each expression.

90) 
$$
\log_3 \frac{1}{9}
$$
 91)  $\log_4 \frac{1}{64}$ 

92)  $\log_7 343$ 93)  $\log_2 \frac{1}{16}$ 

94)  $\log_3 81$ 95)  $\log_5 125$ 

96)  $\log_4 64$ 97)  $\log_6 36$ 

98)  $\log_7 49$ 

Use a calculator to approximate each to the nearest thousandth.

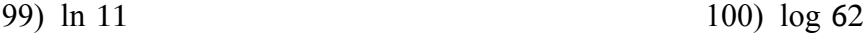

```
101) ln 1.96
                                                     102) log 3.1
```
103) log 5

$$
105) \log 5.2 \tag{106} \log 4.2
$$

107) log 38

Find the inverse of each function.

108) 
$$
y = \log_2 (x + 2)
$$
  
109)  $y = \log_5 (x - 4)$ 

110) 
$$
y = \log (-2x)
$$
  
111)  $y = \log_6 (x - 5)$ 

112) 
$$
y = 7 \ln x
$$
 113)  $y = \ln (-2x)$ 

114)  $y = log_4 x^2$ 115)  $y = log_5 x + 6$ 

116)  $y = log_6(x + 4)$ 117)  $y = 10^x - 10$ 

118) 
$$
y = -\frac{4^x}{3}
$$
 119)  $y = 3^x + 6$ 

120)  $y = 2^x + 6$ 121)  $y = 5^{\frac{x}{2}}$ 

122) 
$$
y = \frac{5^x}{2}
$$
 123)  $y = 2^x + 8$ 

124)  $y = 6^x - 1$ 125)  $y = 2^x - 7$  Answers to Distance Learning Spring 2020 (ID: 1)

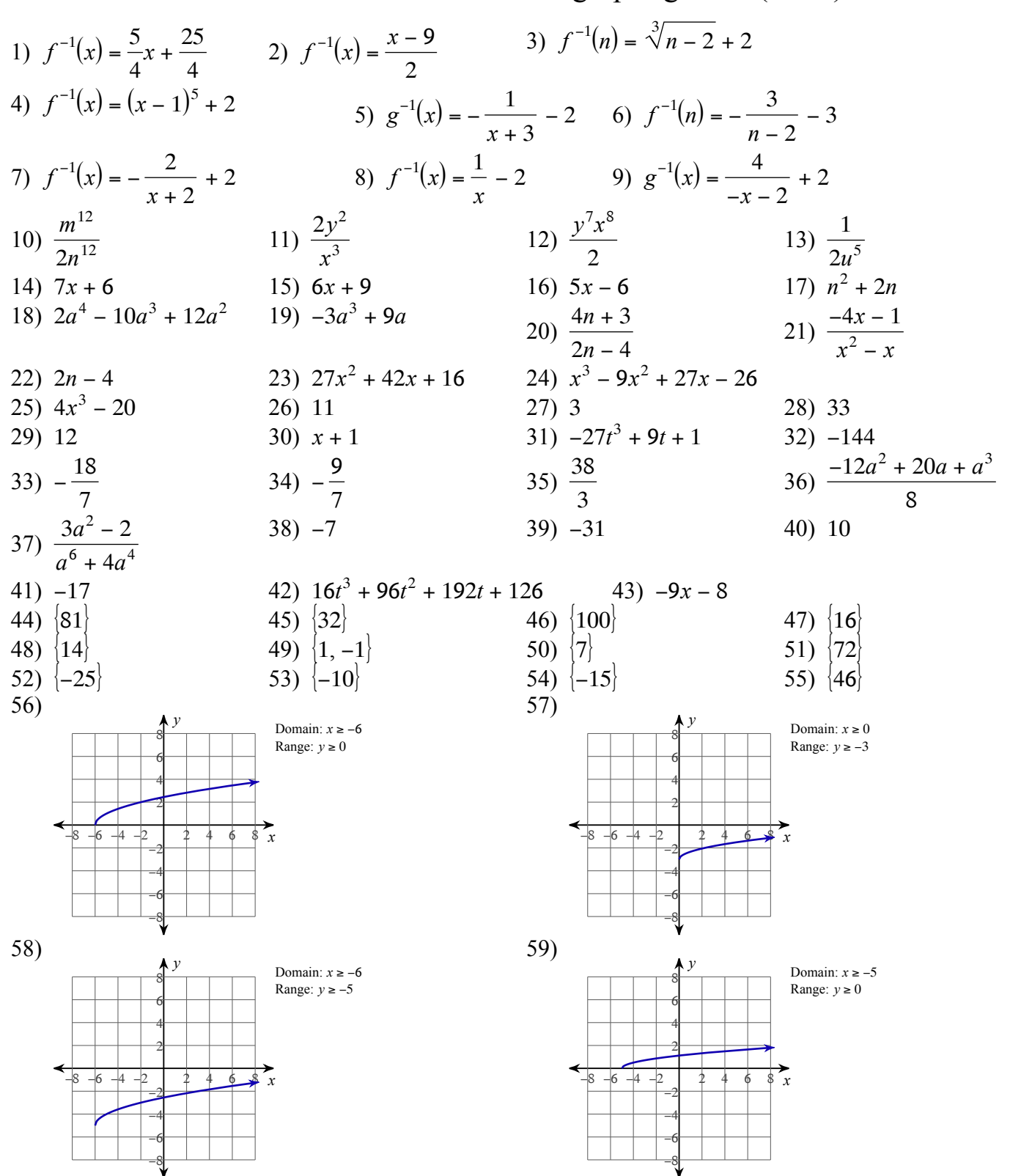

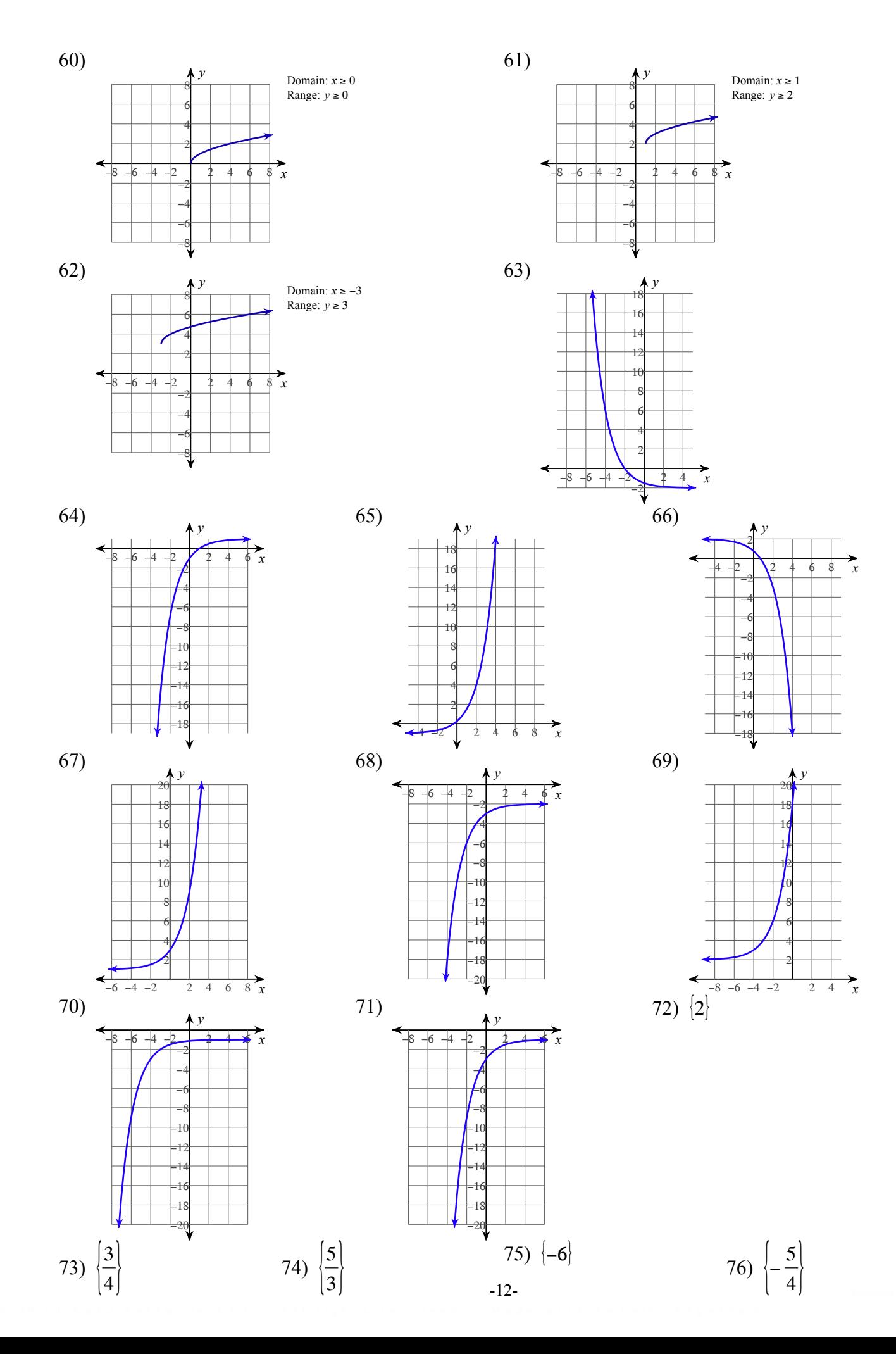

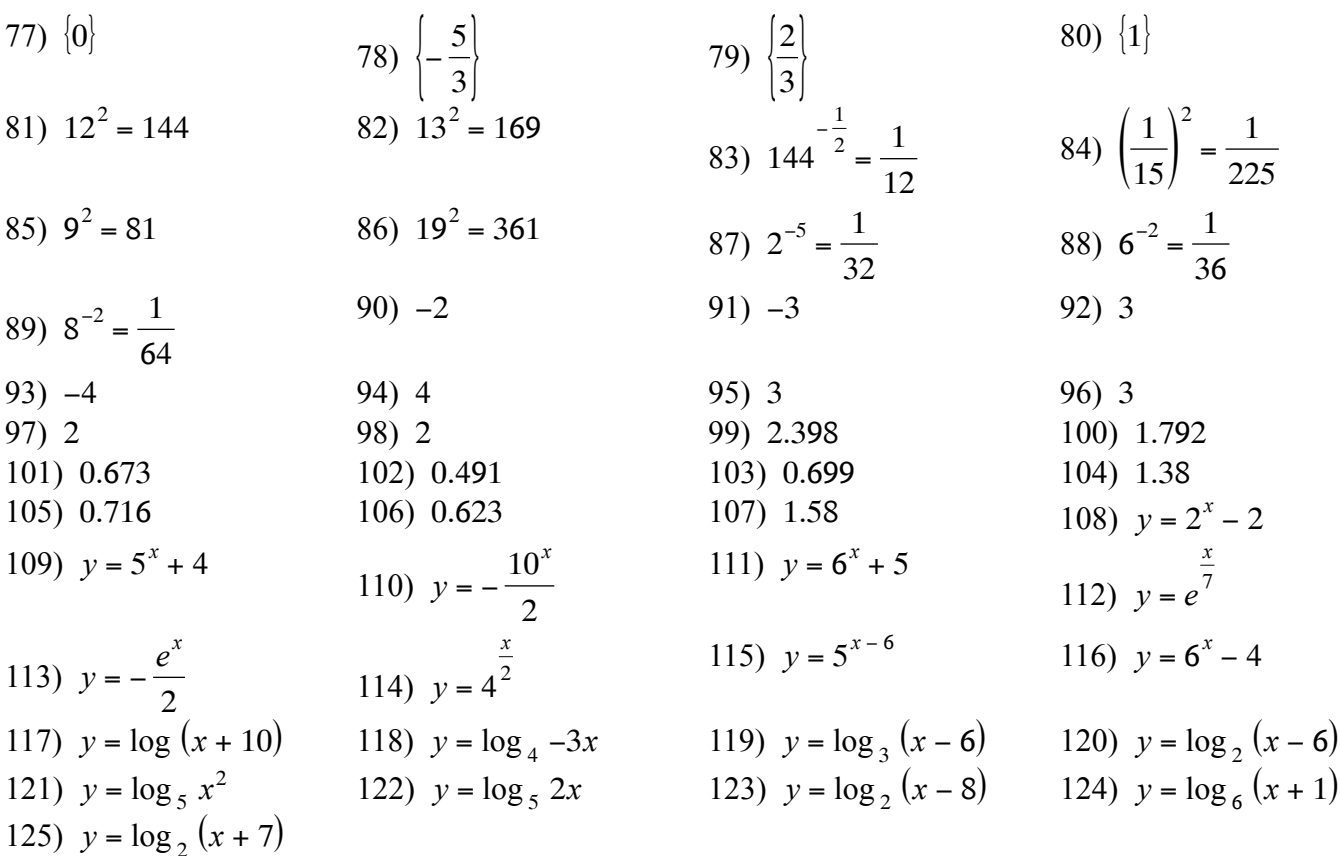

 $-13-$